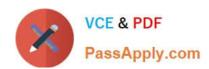

## 1Z0-465<sup>Q&As</sup>

Oracle RightNow CX Cloud Service 2012 Essentials

### Pass Oracle 1Z0-465 Exam with 100% Guarantee

Free Download Real Questions & Answers PDF and VCE file from:

https://www.passapply.com/1z0-465.html

100% Passing Guarantee 100% Money Back Assurance

Following Questions and Answers are all new published by Oracle
Official Exam Center

- Instant Download After Purchase
- 100% Money Back Guarantee
- 365 Days Free Update
- 800,000+ Satisfied Customers

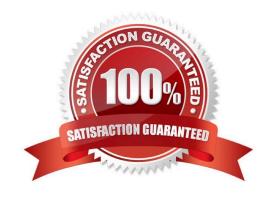

### https://www.passapply.com/1z0-465.html 2024 Latest passapply 1Z0-465 PDF and VCE dumps Download

### **QUESTION 1**

Which example requires the use of a one to many, parent child custom object application?

- A. Your customer wants to keep track of the end customer\\'s Customer identification Number
- B. Your customer has stated that they want to report on end customers that have similar attributes.
- C. Your customer has stated that they want to track when end customers are contacted by sales associates.
- D. Your customer wants to keep track of all the cars the end customers drive.

Correct Answer: D

Explanation: One single customer may use many cars.

#### **QUESTION 2**

View the Exhibit.

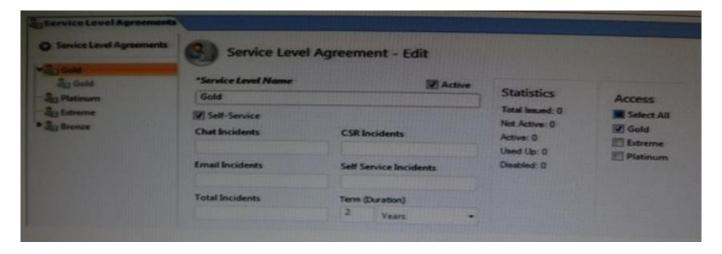

Your customer has "Gold" level SLAs beingapplied to organization automatically with an organization rule.

After six months the business decides to reducethe turnaroundtimefor the response.

Instead of respondingin 24 hoursyours agentsneedto respond to theend customers within thebusiness hours.

You modify the Gold SLA to reflect this change but you notice that the SLA reports are still using a 24 hours response time.

Which statement is correct?

- A. Your site has been corrupted with "Ghost" SLAs (See Exhibit).
- B. You have not activated the rules so the updated SLAs are not being applied.
- C. Updating the SLA will not automatically update the organization\\'s SLA.

# VCE & PDF PassApply.com

### https://www.passapply.com/1z0-465.html

2024 Latest passapply 1Z0-465 PDF and VCE dumps Download

D. The SLA reports will need to be modified to use the new SLA.

Correct Answer: D

#### **QUESTION 3**

Select the two statements that describe reasons why you would link products to categories.

- A. It simplifies reporting on answers and incidents products and categories
- B. It allows filtered product and category lists when creating answers
- C. It allows filtering of product and category menus on customer portal pages
- D. It allows filtering of product and category menus on incident workspaces

Correct Answer: C

Explanation: If your organization has large numbers of categories or dispositions, staff members and customers must reviewlong lists of menu itemsto find appropriate options.

You can simplify their choices withproduct linking.

When products are linked to categories, only the linked categories are displayed when customers select productson the customer portal or when staff members select products while working on incidents. When products are linked to

dispositions, only the linked dispositions are displayed when agents select products for incidents. Product linking is a powerful tool for enhancing efficiency for both staff members and customers. Product-category linking is independent of

product-disposition linking, so you can enable one or the other or both.

#### **QUESTION 4**

Yourcustomer wantsto implementa new businessprocess. Theyhavegiven you these requirements:

All contactswhen createdwill havethe contacts.c\$free\_trial customfieldset to NO(default in novalue).

All contacts willbeadded to organization= "Temp".

All contacts with contacts.c\$free\_trial = "Yes" willhave an opportunity created that is assigned to "agent 1", with a status = "Lead" and territory = EMA? nited Kingdom.

Identify the three minimum rule types to be configured to meet the requirement.

- A. Chat Rules
- B. Contact Rules
- C. Incident Rule
- D. Opportunity Rules
- E. Organization Rules

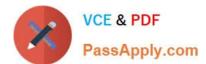

2024 Latest passapply 1Z0-465 PDF and VCE dumps Download

F. Survey Rules

G. Task Rules

Correct Answer: BDE

Explanation: B:Contact Rules Contact Rules are triggered when contact records are created or updated. For example, you can use contact rules to automatically apply service level agreements (SLAs)or to set fields based on how the record is created or updated

D:Opportunity Rules Opportunity rules are triggered when a sales opportunity is created or updated. You can use opportunity rules to notify managers when a sales opportunity reaches a certain status in your sales cycle

E:Organization Rules Organization Rules are triggered when organization records are created or updated. For example, you can use Organization Rules to notify support staff or accounts receivable when an organization record is created or updated

### **QUESTION 5**

Your customer has special business process where their agents will put incidents into a waiting status for a period of one week on a regular status basis.

Your customer would like these incidents to remain in the waiting status until the agent has finished researching the incidents(s).

Your customer does not want these incidents to close until 7 calendar days have passed.

Which configuration setting needs to be modified form its default value in order to prevent the system from closing the waiting incident automatically?

- A. DORMANT\_INCIDENTS
- B. CI\_WAITING\_CALC\_DAYS
- C. CI\_HOURS
- D. PURGE\_DELETE\_INCIDENTS
- E. MYQ\_REOPEN\_DEADLINE

Correct Answer: A

The DORMANT\_INCIDENTS configuration setting specifies the number of days after which Solved incidents are flagged as dormant by the agedatabase utility. To disable this feature, set this value to 0. If you set the DORMANT\_INCIDENTS setting to a value greater than that specified in the PURGE\_DELETE\_INCIDENTS setting, the incidents will get purged before they can ever be set to dormant. By default, this feature is set to 0 which means incidents are never flagged as dormant.

### **QUESTION 6**

A client would like to edit a contact record and in addition add warranty Information.

Select the implementation steps required using the Custom object design below.

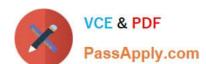

2024 Latest passapply 1Z0-465 PDF and VCE dumps Download

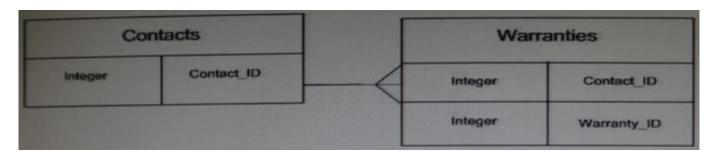

- A. Insert the Warranties fields into the Contact workspace.
- B. Insert the Warranties control into a tab in the Contact workspace.
- C. Use the Warranties workspace and add the Contact control.
- D. Insert a report control and assign a Warranties report into a tab in the Contact workspace

Correct Answer: A

#### **QUESTION 7**

When using standard reports within the Analytics module there is a limit to what can be edited in each report.

Select the two items that are editable on a standard report.

- A. Schedules
- B. Report Heading
- C. Non Selectable Filters
- D. Column Headings
- E. Graphs
- F. Permissions

Correct Answer: AB

Explanation: A: chooseEdit ReportDefinition

In edit mode, on the Home tab, choose Scheduling.

?Choose Add Schedule, and then change the format to HTML Email (Images/Charts sent in email)

?Name the schedule, fill in your e-mail address, and set the recurrence to weekly.

?Save your report.

### **QUESTION 8**

How many levels can Products, Categories, and Dispositions have in each hierarchy?

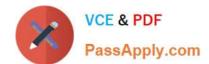

2024 Latest passapply 1Z0-465 PDF and VCE dumps Download

| Λ. | $\sim$ |
|----|--------|
| А  | _      |
|    |        |

B. 3

C. 4

D. 5

E. 6

Correct Answer: E

Explanation: Products and categories organize data in the same ways, and you can choose to use either or both when you configure RightNow Service. If you use both, incidents and answers can be organized into specific classifications, and customers can search for answers using product and category filters. You can create up to 6 levels each of products and categories and specify the number of levels agents must enter when working with incidents.

### **QUESTION 9**

Which are two true statements about chat surveys?

- A. You can create a chat rule to email a transactional survey to the customer at the end of a chat.
- B. Sending a link to a survey can only be done by the agent during or at the end of chat.
- C. You can create a chat rule to pop up a transactional survey at the end of a chat.
- D. When displaying a link to a chat survey, customer information cannot be linked back to the chat.

Correct Answer: AC

Note: \*Chat Surveys Oracle RightNow Chat Cloud Service facilitates real-time chat sessions between your agents and customers visiting your Website. Completion of a chat session is a prime time to gather feedback measuring the effectiveness of the chat channel and to gain deeper insight into your online customer experience. Configurable chat business rules enable you to present customers with a Website link survey when the chat session is complete or when the chat is canceled(C). A transactional survey may also be e-mailed to the customer after the chat is completed instead of "popping" the survey to the screen.(A)

\*As part of the Oracle RightNow CX Cloud Service solution, there are at least 11 different ways to listen to your customers: transactional surveys, broadcast surveys, Website link surveys, chat surveys, voice surveys, surveys by proxy, answer feedback, site feedback, social monitor, support community, innovation community, and periodic review of incidents.

### **QUESTION 10**

Identify the four guidelines that are relevant with regard to web accessibility.

- A. Support increased text sizes.
- B. Ensure color alone is not used to convey content.
- C. Avoid background sound.

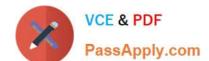

### https://www.passapply.com/1z0-465.html 2024 Latest passapply 1Z0-465 PDF and VCE dumps Download

- D. Ensure no underlined content exists.
- E. Provide multiple methods for finding content.
- F. Ensure all alternate text is unused.

Correct Answer: ABCE

### **QUESTION 11**

View the exhibits.

https://www.passapply.com/1z0-465.html 2024 Latest passapply 1Z0-465 PDF and VCE dumps Download

| AcId:        | 10190     | 7                            |                           |            |       |
|--------------|-----------|------------------------------|---------------------------|------------|-------|
| Tables       | 5         |                              |                           |            |       |
| Table        | Alias     | Join conditi                 | ion                       |            | Туре  |
| Accounts     | accounts  |                              |                           |            |       |
| Incidents    | incidents | accounts.accincidents.ass    |                           |            | Outer |
|              |           |                              |                           |            |       |
|              |           | Logical Expre<br>incidents.s | ession<br>status_type = I | Unresolved |       |
|              |           |                              |                           | Unresolved |       |
| THE RESERVE  |           | incidents.s                  | tatus_type = I            | Unresolved |       |
| <b>Level</b> |           | Incidents.s<br>Join Filters  | tatus_type = I            | Unresolved |       |

| AcId: 1                                                          | 01906                                                                                                    |                              |                                |                                  |                 |                     |           |
|------------------------------------------------------------------|----------------------------------------------------------------------------------------------------|------------------------------|--------------------------------|----------------------------------|-----------------|---------------------|-----------|
| Tables                                                           | dias Join condit                                                                                                    |                              |                                |                                  |                 |                     |           |
| Accounts a                                                       | CONTRACTOR OF THE PARTY OF THE PARTY OF THE |                              |                                | ype<br>uter                      |                 |                     |           |
| ilters                                                           |                                                                                                    |                              |                                |                                  |                 |                     |           |
|                                                                  |                                                                                                    |                              |                                |                                  |                 |                     |           |
|                                                                  | ssion: incidents.statu                                                                                                    | s_type — Unre                | solved                         |                                  |                 |                     |           |
| Logical Expre<br>Type Na                                         | me                                                                                                    |                              | Prompt                         | Expression                       | Operator        | Value               | Data Type |
| ogical Expre                                                     | me                                                                                                    |                              | Prompt                         | Expression incidents.status_type | Operator        | Value<br>Unresolved | Data Type |
| Type Na<br>Fixed inc                                             | me<br>idents.status_typ =<br>Grid Repor                                                                                                    | Unresolved                   | Prompt                         | Expression incidents status_type | Operator equals |                     |           |
| ogical Expre<br>Type Na<br>Fixed inc<br>Level:                   | me<br>idents.status_typ =<br>Grid Repor                                                                                                    | Unresolved                   | Prompt                         | Expression incidents.status_type | Operator equals |                     |           |
| Type Na<br>Fixed inc<br>Level:<br>Column<br>Heading              | me<br>idents.status_typ =<br>Grid Repor                                                                                                    | Unresolved                   | Prompt<br>ncidents.status_type | Expression incidents status_type | Operator equals |                     |           |
| Type Na<br>Fixed inc<br>Level:<br>Column<br>Heading<br>Full Name | me<br>idents.status_typ =<br>Grid Repor<br>is                                                                                                    | Unresolved    Data Type Text | Prompt<br>ncidents.status_type | Expression incidents.status_type | Operator equals |                     |           |

| Exhil<br>AcId: 1                      |                                      |                    |                      | 20022200                           |                 |                     |                   |
|---------------------------------------|--------------------------------------|--------------------|----------------------|------------------------------------|-----------------|---------------------|-------------------|
| Tables                                | Mias Join C                          | ndition            | ,                    | Гуре                               |                 |                     |                   |
| Incidents in<br>Filters               | ncidents accoun                      | s.acct_id = incide | ents.assgn_acct_id I | nner                               |                 |                     |                   |
| Logical Expre                         | me                                   | tatus_type = Uni   | Prompt               | Expression                         | Operator        | Value               |                   |
| Logical Expre<br>Type Na<br>Fixed inc | me                                   | = Unresolved       | Prompt               | Expression e incidents.status_type | Operator equals | Value<br>Unresolved |                   |
| Logical Expre<br>Type Na<br>Fixed inc | ime<br>idents.status_typ<br>Grid Rep | = Unresolved       | Prompt               | Expression e incidents.status_type | Operator equals |                     | Data Type<br>Menu |

2024 Latest passapply 1Z0-465 PDF and VCE dumps Download

| Exhil        | oit D                   |                                |                       |            |            |           |
|--------------|-------------------------|--------------------------------|-----------------------|------------|------------|-----------|
| Incidents in | lias Join condition     |                                |                       |            |            |           |
|              | me                      | Prompt                         | Expression            | Operator   | Value      | Data Type |
| Fixed inc    | dents.status_typ = Un   | resolved incidents.status_type | incidents.status_type | equals     | Unresolved |           |
| Level:       | Grid Report             |                                |                       |            |            |           |
| Column       | s                       |                                |                       | Tall I - I |            |           |
| Heading      | Expression              | Data Type Description          |                       |            |            |           |
| Full Name    | incidents.assgn_acct_id | Menu                           |                       |            |            |           |
| # Incidents  | count(incidents.i_id)   | Integer                        |                       |            |            |           |

| AcId: 1                                                          |                                                                                                    |                                                                                                    |                                         |          |                                                                                                    |          |
|------------------------------------------------------------------|----------------------------------------------------------------------------------------------------|----------------------------------------------------------------------------------------------------|-----------------------------------------|----------|----------------------------------------------------------------------------------------------------|----------|
| Accounts a                                                       |                                                                                                    | Ty incidents.assgn acct id Inv                                                                                                    | pe                                      |          |                                                                                                    |          |
| Filters                                                          | EREAS GLOGIES.GLU_G                                                                                                    | - FROMENCE CONTROL OF THE PROPERTY OF THE PROPERTY OF THE PROP |                                         |          |                                                                                                    |          |
| Type Na                                                          | me                                                                                                    | e = Unresolved AND incidents.  Prompt                                                                                                    | assgn_acct_id != No Value<br>Expression | Operator | Value                                                                                                    | Data Tvi |
| Type Na<br>Fixed inc                                             | ime<br>idents.status_typ = Unre                                                                                                    | Prompt esolved incidents.status_type                                                                                                    | Expression incidents status type        | equals   | Value<br>Unresolved                                                                                                    | Data Typ |
| Type Na<br>Fixed inc                                             | ime<br>idents.status_typ = Unre                                                                                                    | Prompt                                                                                                    | Expression incidents status type        | equals   | THE TAXABLE PARTY OF THE PARTY OF THE PARTY |          |
| Type Na<br>Fixed inc<br>Fixed inc<br>Level:                      | dents.status_typ = Unre<br>idents.assgn_acct != No<br>Grid Report                                                                                                    | Prompt esolved incidents.status_type                                                                                                    | Expression incidents status type        | equals   | Unresolved                                                                                                    | Menu     |
| Type Na<br>Fixed inc<br>Level:                                   | dents.status_typ = Unre<br>idents.assgn_acct != No<br>Grid Report                                                                                                    | Prompt esolved incidents.status_type                                                                                                    | Expression incidents status type        | equals   | Unresolved                                                                                                    | Menu     |
| Type Na<br>Fixed inc<br>Fixed inc<br>Level:<br>Column<br>Heading | dents.status_typ = Unredents.assgn_acct != No  Grid Report  IS                                                                                                    | Prompt esolved incidents.status_type                                                                                                    | Expression incidents status type        | equals   | Unresolved                                                                                                    | Menu     |
| Type Na<br>Fixed inc<br>Fixed inc<br>Level:                      | dents.status_typ = Unresidents.assgn_acct != No  Grid Report  Expression   Incidents.assgn_acct_id   Incidents.assgn_acct_id   Incidents.assgn | Prompt solved incidents.status_type Value incidents.assgn_acct_i                                                                                                    | Expression incidents status type        | equals   | Unresolved                                                                                                    | Menu     |

Your manager asks youto create a report that showsevery Staff Account and how manyopen incidentshave been assigned to them. Which report definition meets this criteria?

A. Exhibit A

B. Exhibit B

C. Exhibit C

D. Exhibit D

E. Exhibit E

Correct Answer: C

Explanation: Use inner join.

### **QUESTION 12**

You are creating several new standard bead entries and want to use variables in your standard text.

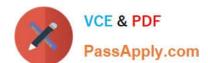

2024 Latest passapply 1Z0-465 PDF and VCE dumps Download

What is the difference between "Variable" and "\$"?

- A. Variable pulls in a dynamic value from the database and \$ is a fixed variable.
- B. Variable pulls in a dynamic value from the database and \$ allows the agent to enter a value.
- C. Variable is a fixed value and \$ pulls in a dynamic value from the database.
- D. \$ pulls in a dynamic value from the database and Variable allows the agent to enter a value.
- E. \$ allows the agent to enter a value and Variable is a fixed value.

Correct Answer: A

### **QUESTION 13**

Yourcustomer has five differentincidents queues:

Help Tier 2 Escaped Accounting VIP

The Help and VIP queueshave the quickestresponse goals.

Which two configurations will ensure that an agent\\'s profile pulls incidents assigned these queues first using a single agent profile?

- A. Create an agent profile to only work these two queues.
- B. Add all five queues to the agent\\'s profile.
- C. Add all five queues to the agent\\'s profile with Helper and VIP being the first two in the list.
- D. Use the First Due Pull Policy
- E. Use the Strict Priority Pull Policy

Correct Answer: BE

### **QUESTION 14**

You are updating the "Salesman" profile in a site where a new custom object has been created called CO.Salesman.

Your customer has requested their salesman to update record in this custom object.

What two settings in the "Salesmen" profile have to be updated to allow them access?

- A. Contacts Tab: Select the Edit check box for Sales.
- B. Custom Objects Tab: select the Read check box for package Name "CO" and object Name "Salesman".
- C. Service Tab: select the Add/Edit check box for incidents.
- D. Custom Objects Tab: select the update check box for package Name "CO" and object name "Salesmen"

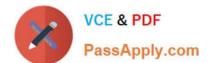

2024 Latest passapply 1Z0-465 PDF and VCE dumps Download

- E. Add a workspace for the Salesmen custom object.
- F. Sales Tab: select the Edit check box opportunities.
- G. Update the workspace for Opportunities.

Correct Answer: DE

### **QUESTION 15**

Referring to custom fields in the system, identify the column identifier that indicates it is a custom field.

- A. CO\$
- B. C\$
- C. RN\$
- D. CF\$
- E. \$C

Correct Answer: B

Explanation: In the latest RightNow API (February 2012 and May 2012 release), one of the important changes we need to be aware of is the structure of custom field and the query format in ROQL. In the older API version, all custom field API name has a prefix of "c\$". e.g, c\$mycustomfield. You can query the custom field data out by using the following ROQL:

Select ID, c\$mycustomfield FROM Contact;

1Z0-465 VCE Dumps

1Z0-465 Practice Test

1Z0-465 Study Guide